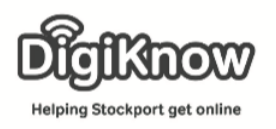

## History on your device

This week we are going to look at History on your devices. In computing, the **web browsing history** is the list of web pages that you have recently looked at, its also data such as page title and time of visit Web browsers do this in order to provide you with a back button and a history list to go back to pages, you have visited previously.

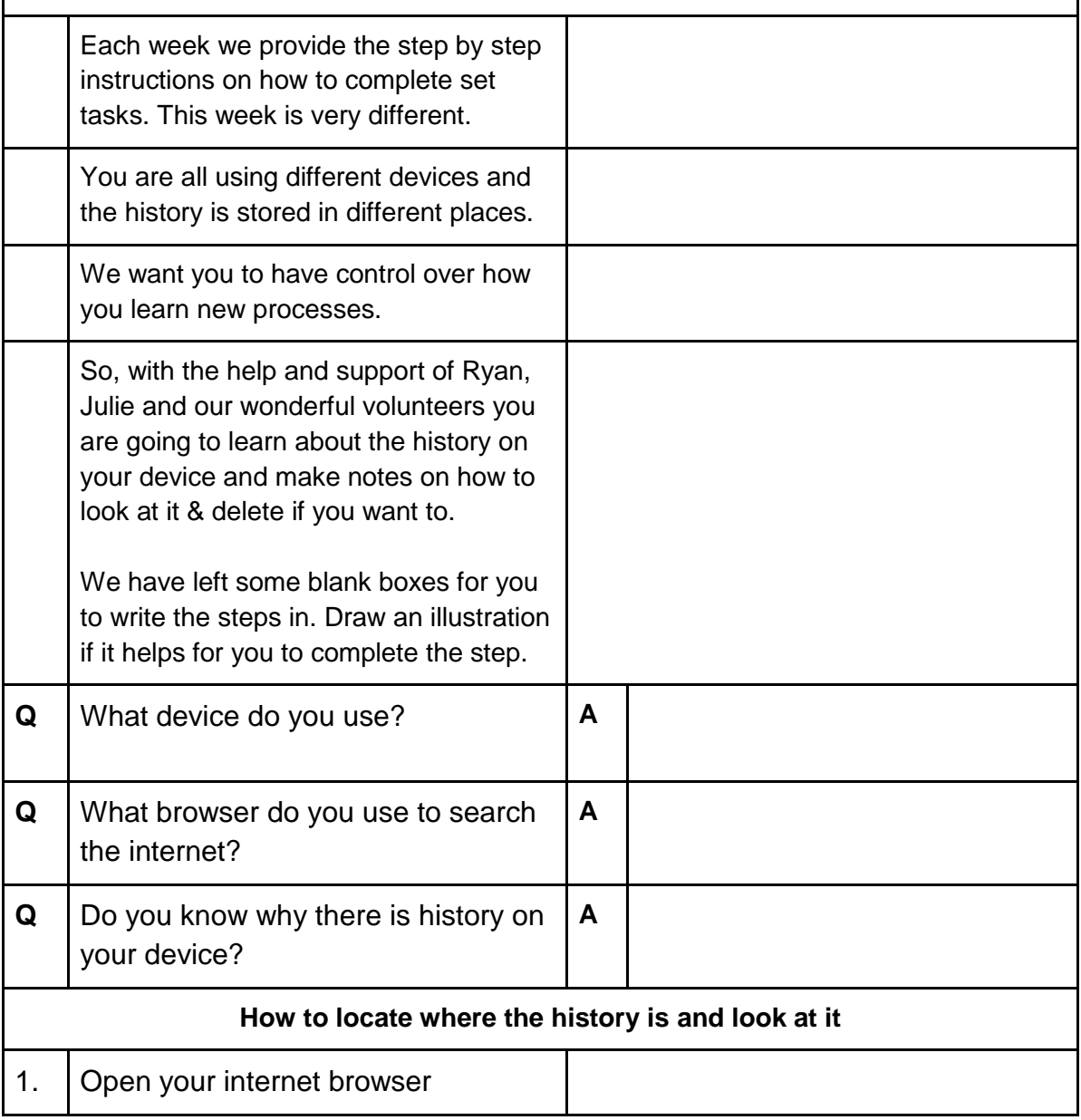

Created as part of the **DigiKnow Movement** by Starting Point Community Learning Partnership working with The Good Things Foundation, Stockport Home & The Target Prevention Alliance. Funded by Stockport Council. **https://www.onlinecentresnetwork.org/stockport**

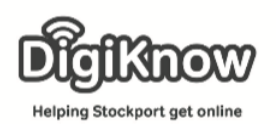

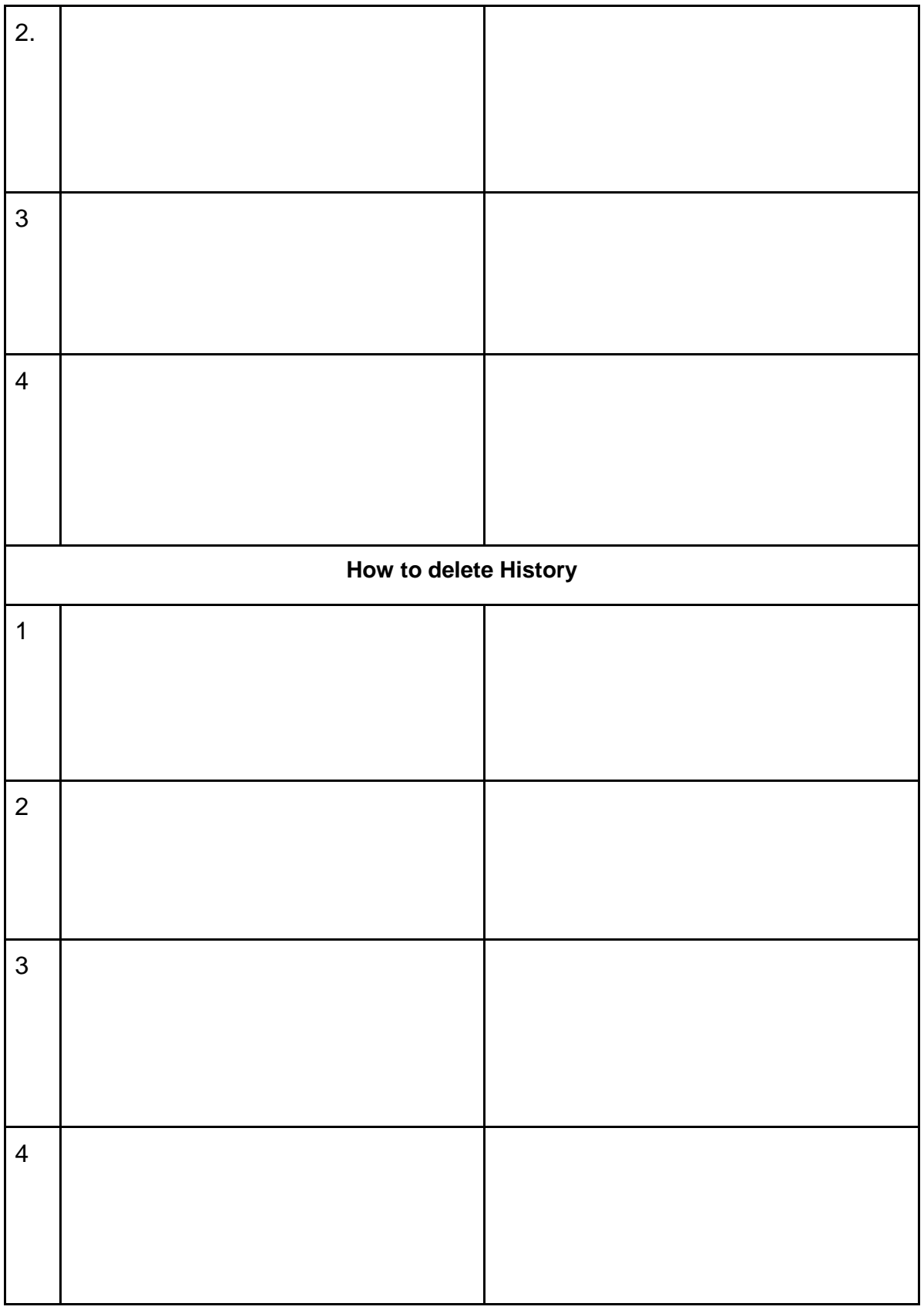